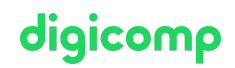

# **Création de sites web avec WordPress («WPRESS»)**

Souhaitez-vous créer des sites web impressionnants et réactifs – visuellement et sans code ? Grâce à d'innombrables thèmes, plugins et éditeurs visuels, ce n'est plus un problème avec WordPress ! Apprenez comment tout ça fonctionne durant cette formation.

Durée: 2 jours Prix : 1'300.– excl. 8.1% TVA Documents : Support de cours numérique

### **Contenu**

WordPress est de loin le système de gestion de contenu le plus populaire au monde. Aujourd'hui un site sur quatre repose sur ce système.

Il existe pour WordPress énormément de thèmes ou de modèles prêts à l'emploi qui peuvent être utilisés pour créer d'excellents sites réactifs. Grâce à l'intégration de thèmes et à l'aide d'éditeurs visuels pour la mise en page, vous pouvez créer des sites web facilement sans aucun code ni aucune connaissance en programmation.

- Une question : qu'attend-on aujourd'hui d'un site web ?
- Critères de sélection du fournisseur et du (nom de) domaine
- Installation de WordPress
- Introductions aux bases de WordPress
- L'interface utilisateur
- Sélection d'un thème
- Installation d'un thème et d'un thème enfant
- Éditeurs de mise en page visuelle (Visual Composer & co.)
- Utilisation de différents médias (images, vidéo et audio)
- Structure d'un menu
- Parallax Scrolling, fonds d'écran vidéo, ...
- Slideshows (Revolution Slider)
- Formulaires de contact
- Plugins les plus importants
- Composer des textes et optimisation pour les moteurs de recherche (SEO)
- Trucs & astuces
- Sauvegarde et mesures de sécurité contre les pirates

# **Objectifs**

- Connaître l'utilisation de thèmes et les options de mise en page via des éditeurs visuels.
- Création, design et gestion fructueuse d'un site web WordPress réactif, optimisé pour les moteurs de recherche et efficaces.
- Utilisation et adaptation indépendante du site web avec WordPress.

# Méthodologie & Didactique

- Sessions d'enseignement informatives, basées sur les exemples et la pratique
- Exercices interactifs en groupe

# Public cible

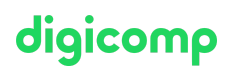

Cette formation s'adresse à toutes les personnes intéressées par le webdesign. Elle s'adresse en particulier aux designers qui désirent créer des mises en page de sites web sans connaissances en programmation, aux graphistes issus de la presse qui veulent démarrer une carrière dans le web sans avoir à apprendre de code ainsi qu'aux personnes qui désirent créer un dite web attractif.

#### Informations complémentaires

#### Information sur l'équipement de nos salles

Nos cours ont lieu sur des appareils Windows ou Apple. À votre demande, nous pouvons mettre un ordinateur à votre disposition dans nos centres de formation. Pour cela, veuillez nous contacter au préalable par mail à l'adresse [romandie@digicomp.ch](mailto:romandie@digicomp.ch). Vous pouvez également apporter votre propre ordinateur portable.

# Avez-vous une question ou souhaitez-vous organiser un cours en entreprise ?

Nous vous conseillons volontiers au +41 22 738 80 80 ou romandie@digicomp.ch. Retrouvez toutes les informations détaillées concernant les dates sur www.digicomp.ch/formations-digital[communication/publishing/web/cours-creation-de-sites-web-avec](https://www.digicomp.ch/formations-digital-communication/publishing/web/cours-creation-de-sites-web-avec-wordpress)wordpress